# **Using linked lists**

#### ESC101: Fundamentals of Computing Nisheeth

#### Linked List

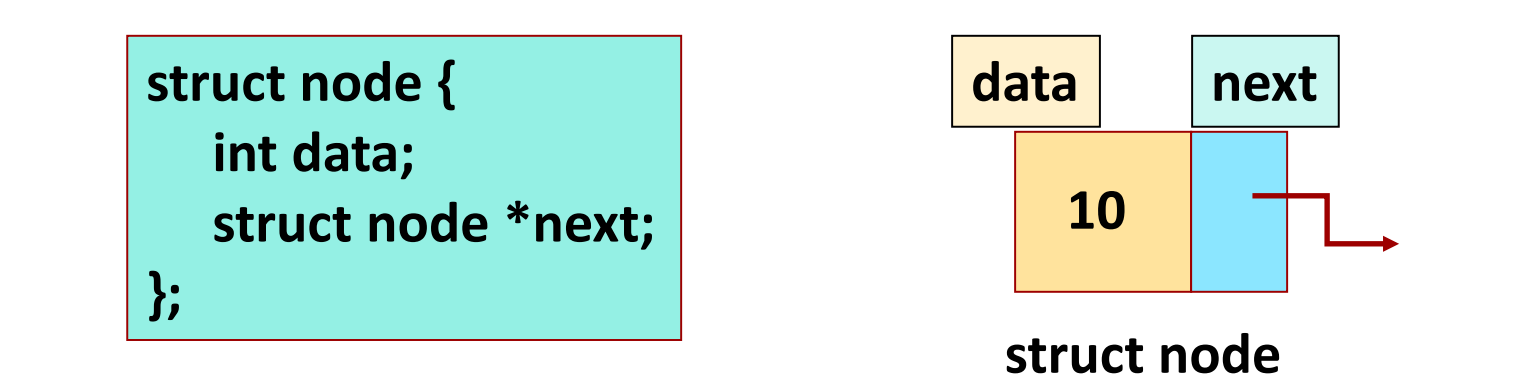

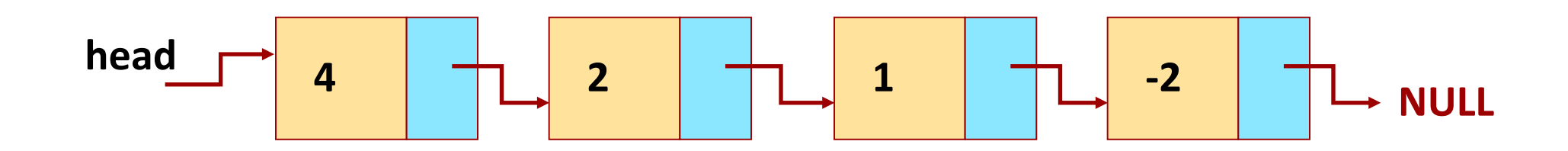

#### Use of typedef

Define a new type Listnode as struct node \*

typedef struct node \* Listnode;

Listnode is a type. It can be used for struct node \* in variables, argument, return type, etc..

Listnode head, curr; /\* search in list for key \*/ Listnode search(Listnode list, int key);  $\prime$ \* insert the listnode n in front of listnode list \*/ Listnode insert\_front(Listnode list, Listnode n); /\* insert the listnode n after the listnode curr  $*/$ Listnode insert after(Listnode curr, Listnode n);

#### Deletion in linked list

Given a pointer pnode. How do we delete the node pointed by pnode?

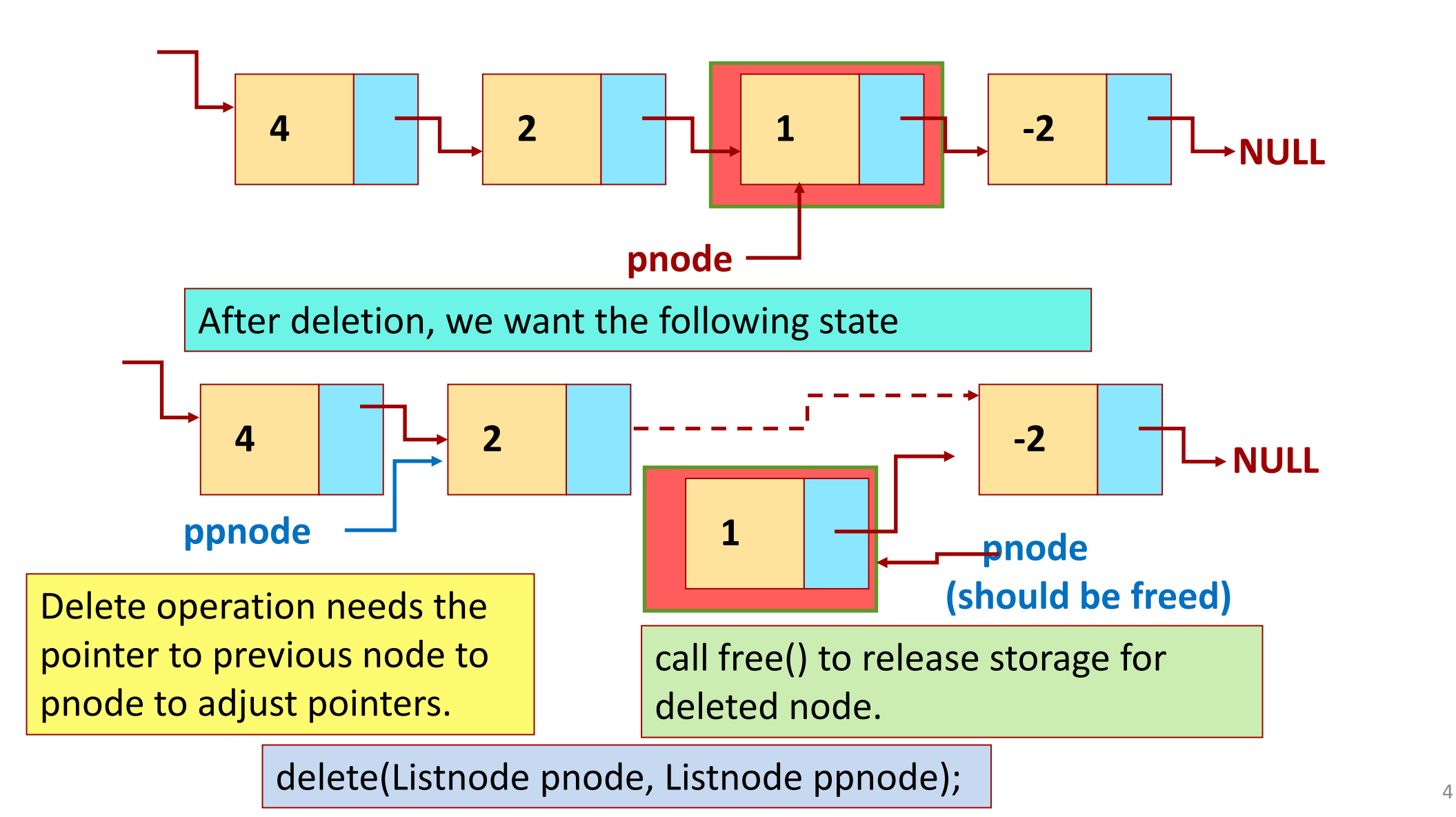

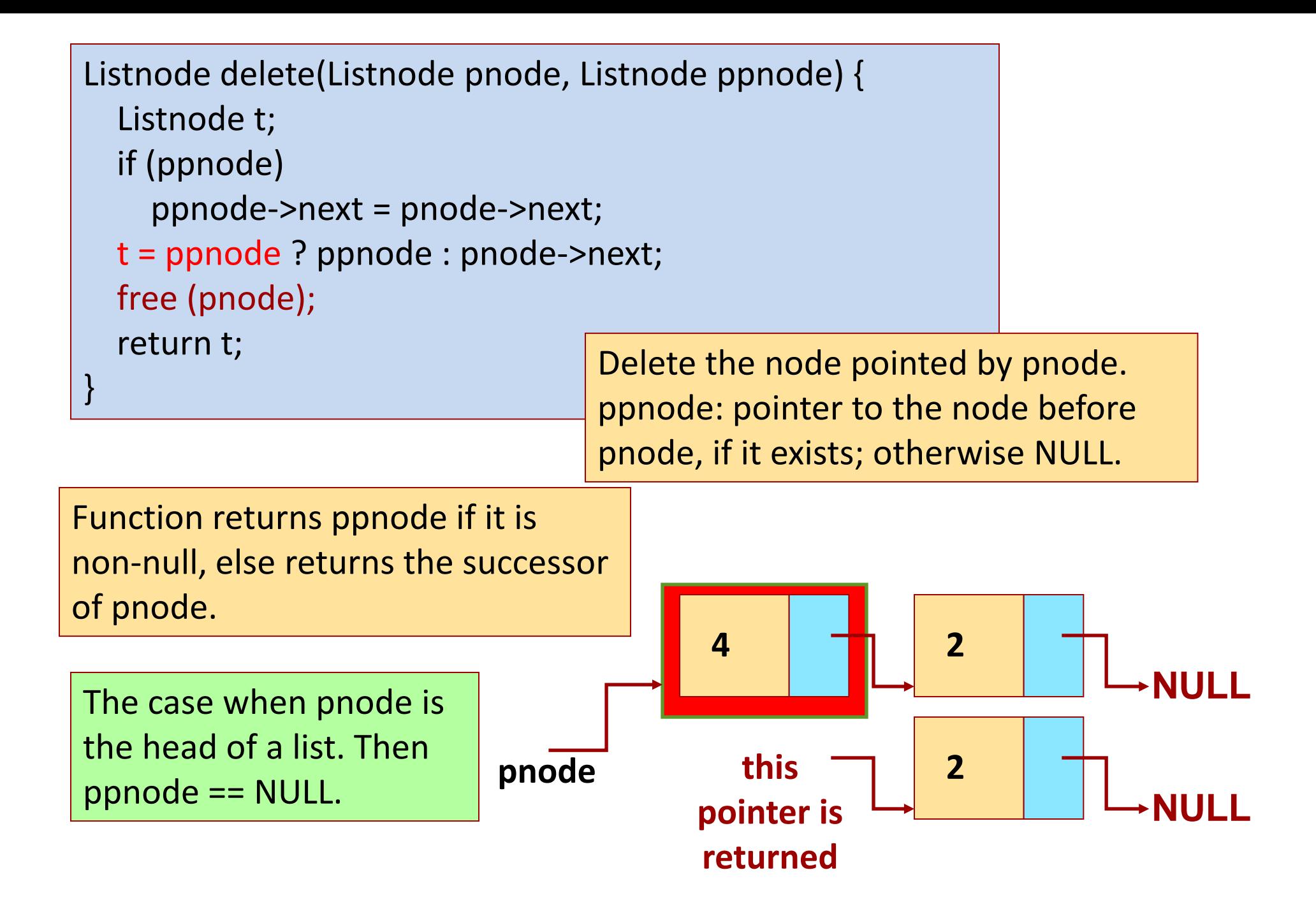

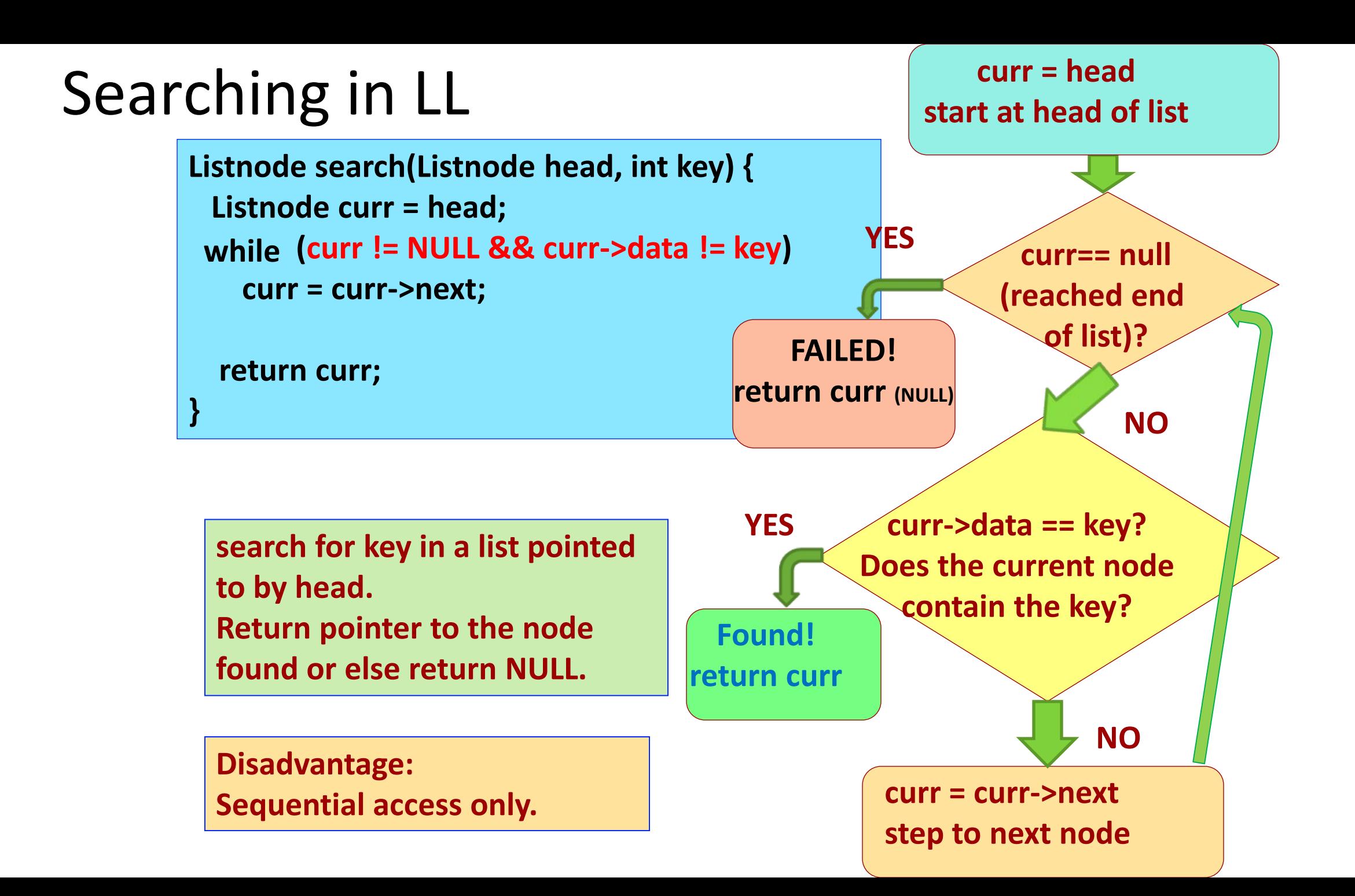

## Linked List: A useful application

- Customer information can be defined using a struct struct cust info {
	- int Account Number;
	- int Account\_Type;
	- char \*Customer\_Name;
	- char\* Customer\_Address;

bitmap Signature\_scan; // user defined type bitmap

} ;

- A customer can have more than 1 accounts
	- Want to keep multiple accounts for a customer together for easy access

7

#### Linked List: A useful application

- "Link" all the customer accounts together using a "chain-of-pointers" struct cust info {
	- int Account Number;
	- int Account Type;
	- char \*Customer\_Name;
	- char\* Customer\_Address;
	- bitmap Signature scan; // user defined type bitmap

```
struct cust_info* next_account;
```
- } ;
- So each customer can be defined by a linked list (and each such linked lists can have one or more nodes)

#### Linked List: A useful application

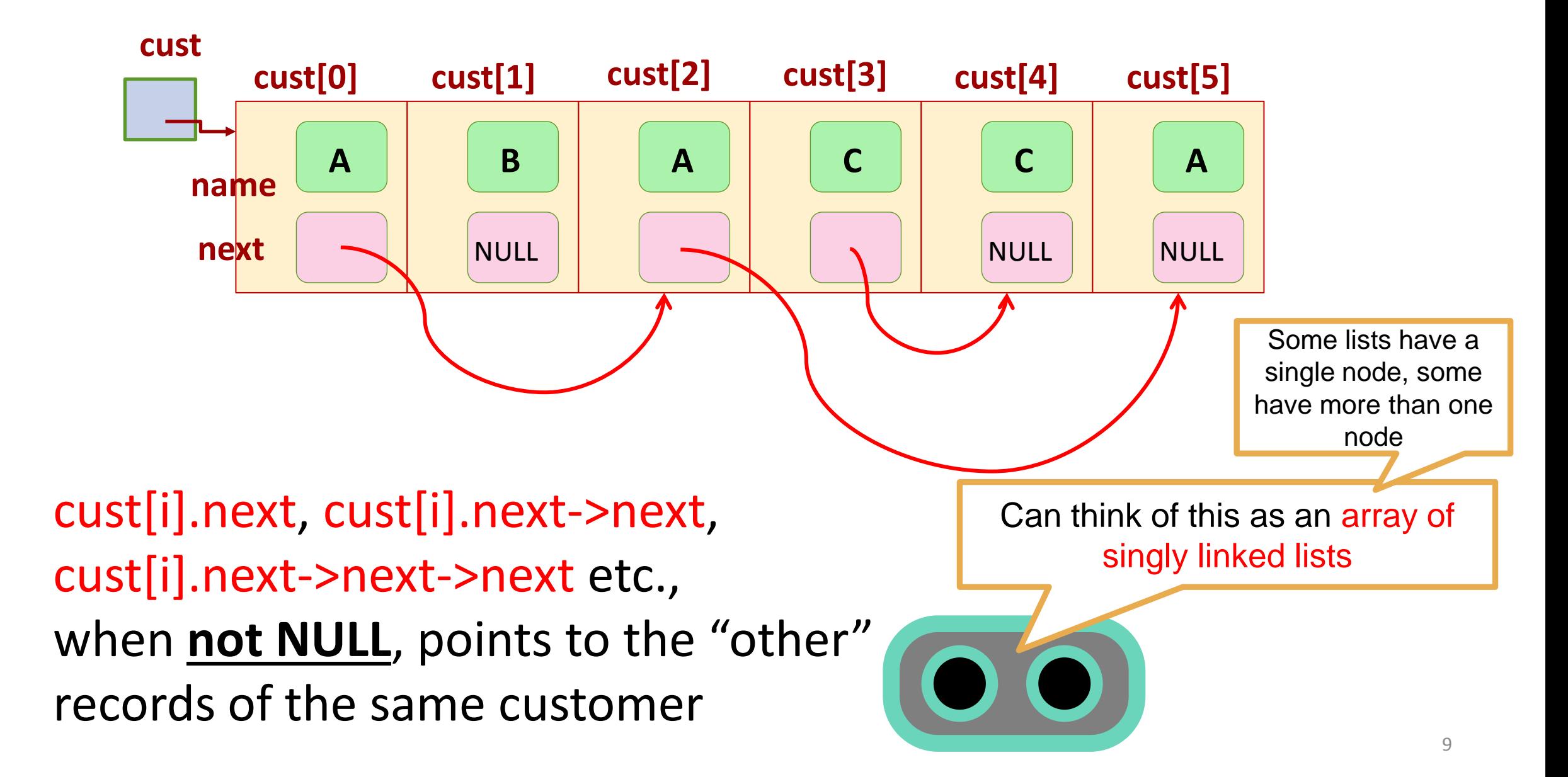

#### **Reminder: Why linked lists, not arrays?**

**A list of things can be represented in an array. So, where is the advantage with linked list?**

- **1. Insertion and deletion are inexpensive, only a few "pointer changes".**
- **2. To insert an element at position k in array: create space in position k by shifting elements in positions k or higher one to the right.**
- **3. To delete element in position k in array: compact array by shifting elements in positions k or higher one to the left.**

#### **Disadvantages of Linked List**

 **Direct access to kth position in a list is expensive (time proportional to k) but is fast in arrays (constant time).**

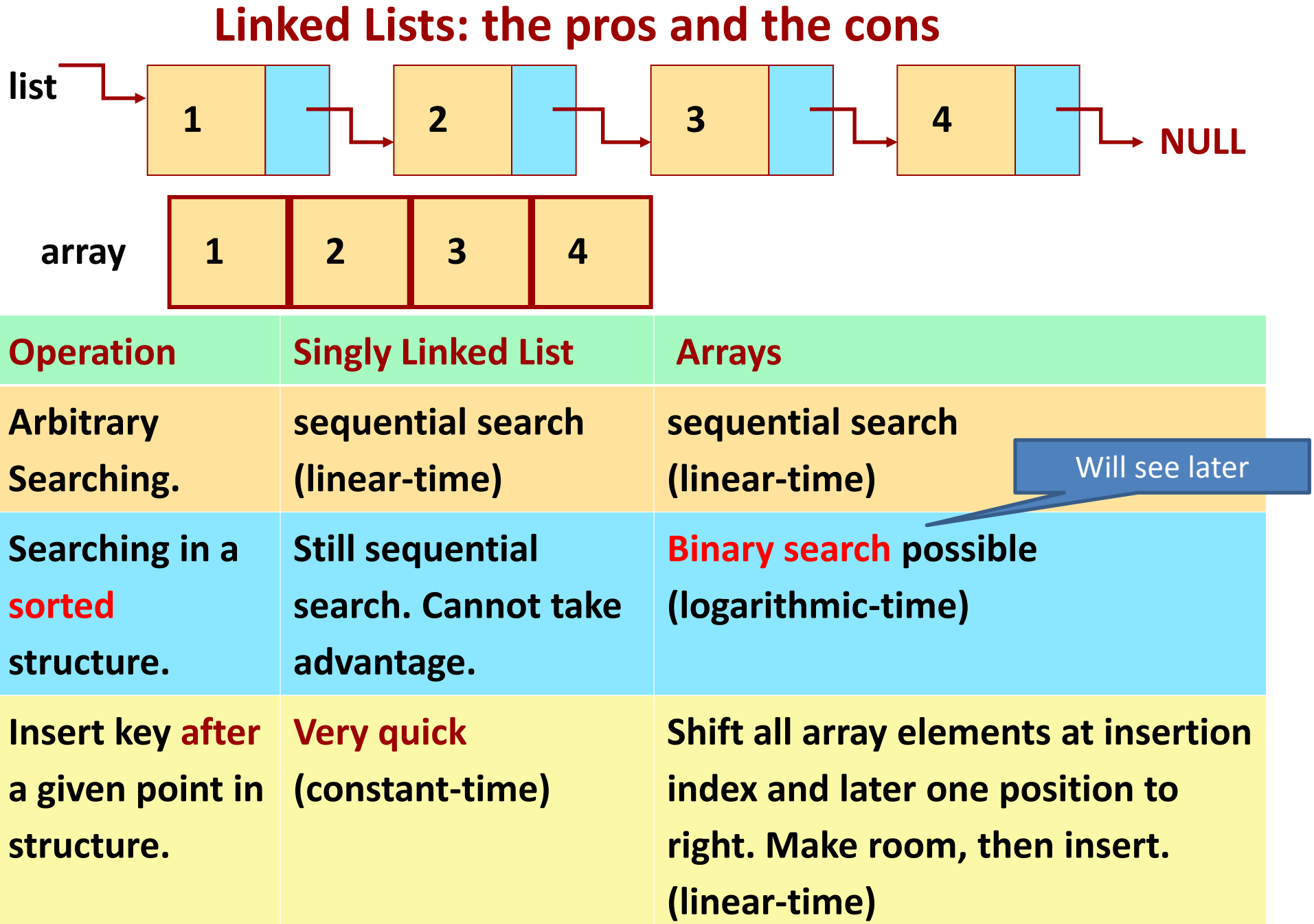

#### **Singly Linked Lists**

**Operations on a linked list. For each operation, we are** *given a pointer to a current node* **in the list.**

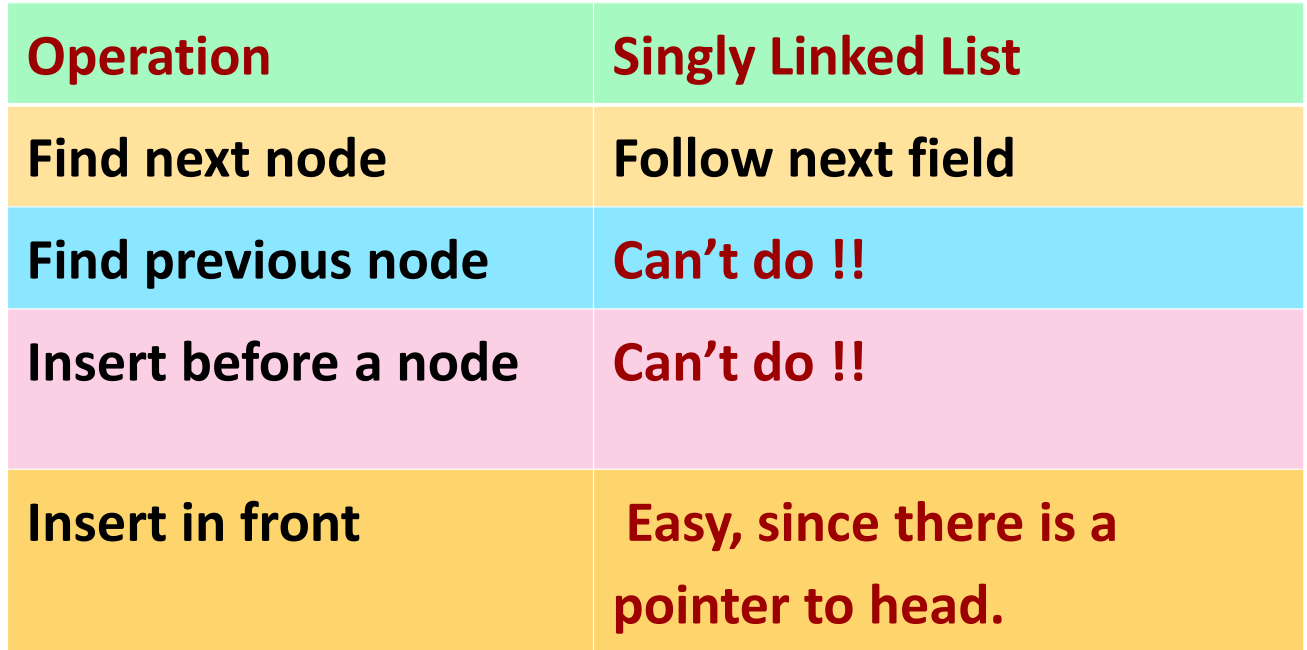

**Principal Inadequacy: Navigation is one-way only from a node to the next node.**

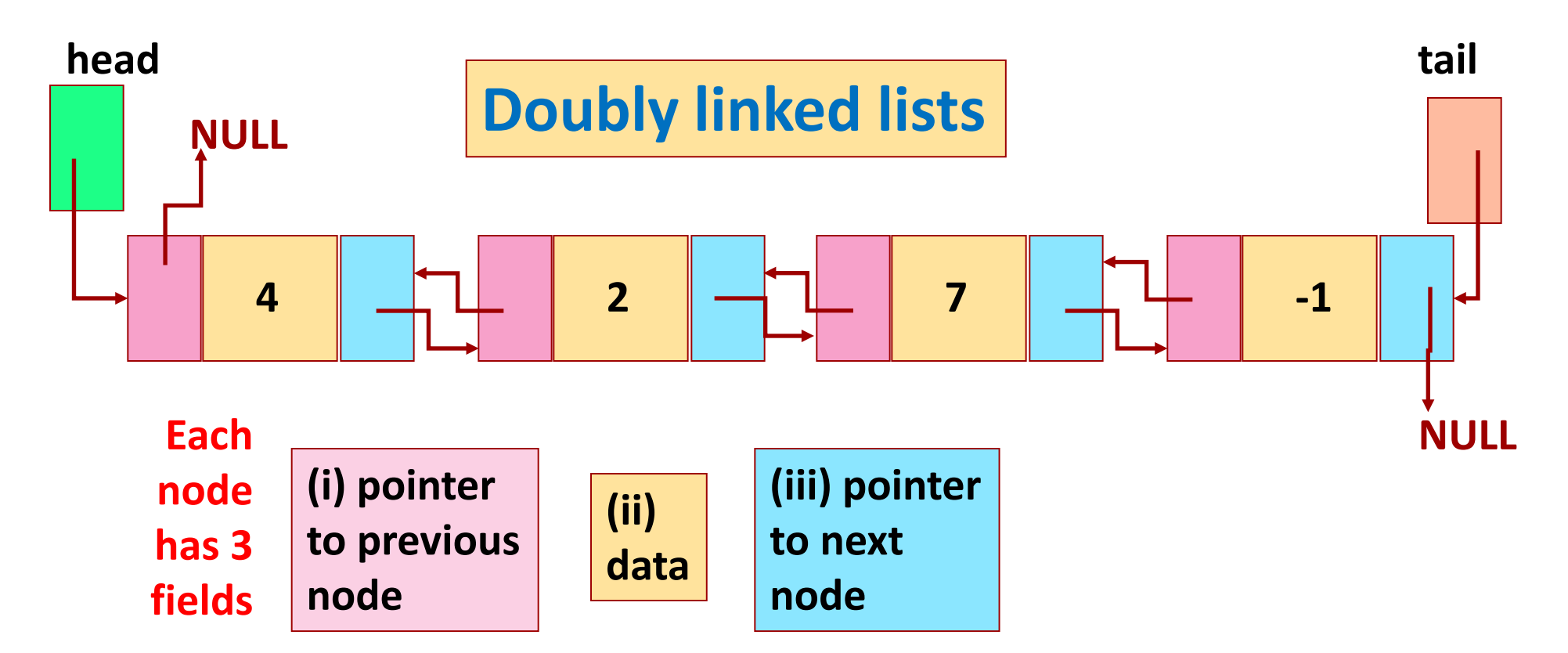

**Defining** *node* **of Doubly linked list and the** *Dllist* **itself.**

```
struct dlnode {
    int data;
    struct dlnode *next;
    struct dlnode *prev;
};
typedef struct dlnode *Ndptr;
                                          struct dlList {
                                             Ndptr head; /*ptr to first node */
                                             Ndptr tail; /* ptr to last node */
                                          };
                                          typedef struct dlList *DlList;
```
#### Circular Linked List

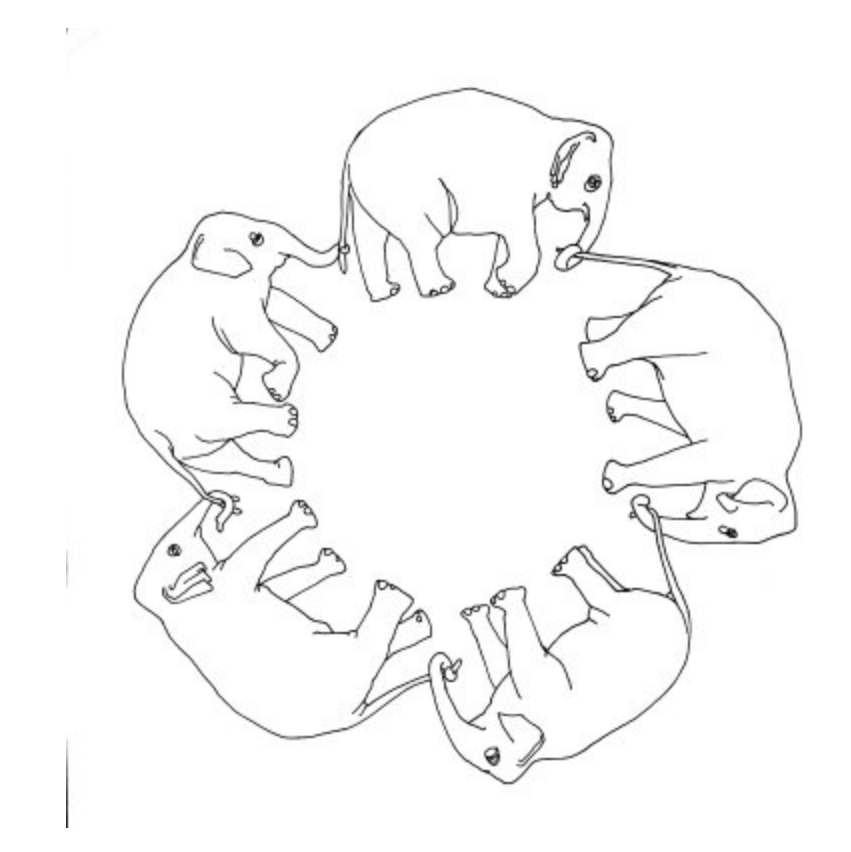

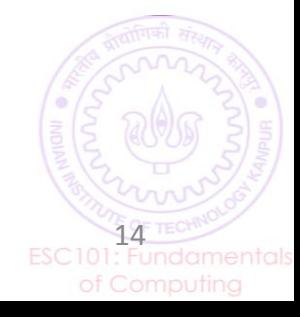

**So far, we were modeling a singly linked list by a pointer to the first node of the list. Let us make the following change:**

**Make the list circular: next pointer of last node is not NULL, it points to the head node.**

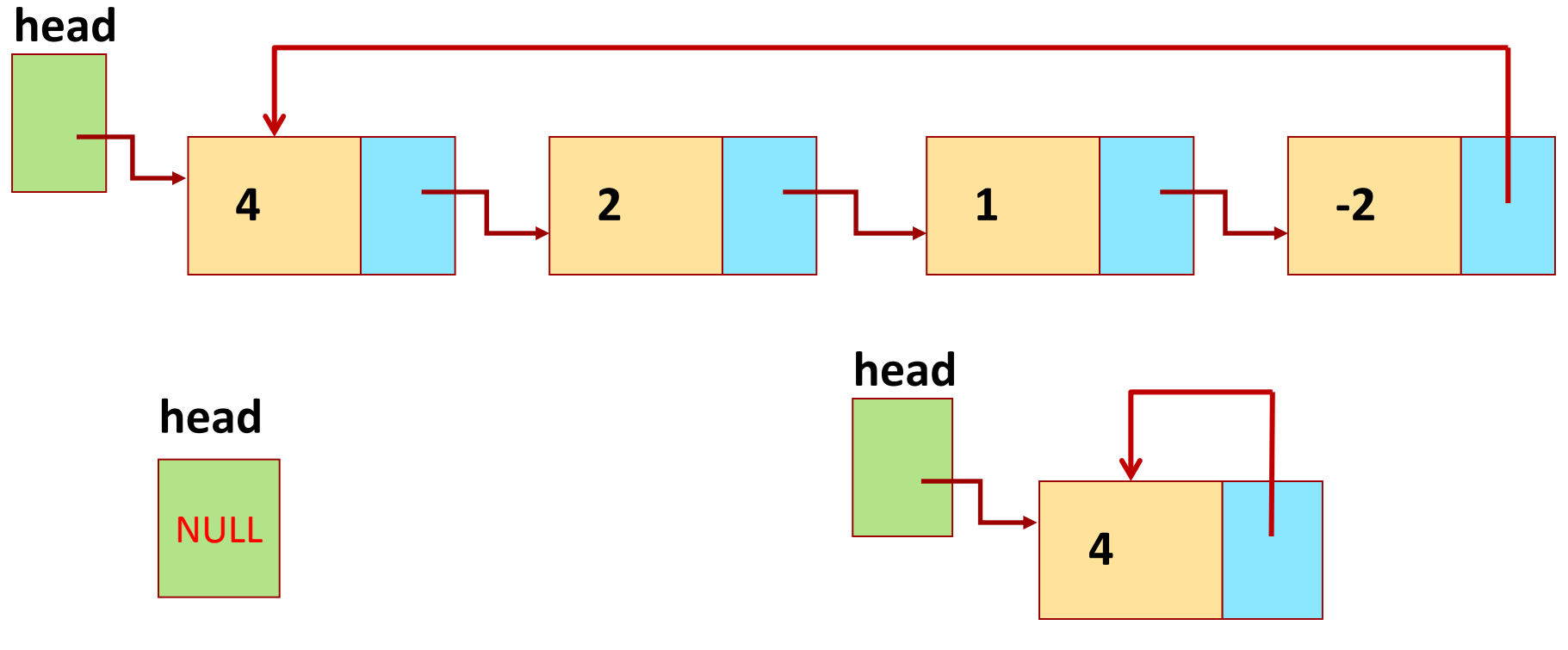

An empty circular list An empty circular list

#### Why circular linked list

- Round robin scheduling
- Board games
- Processes on CPU

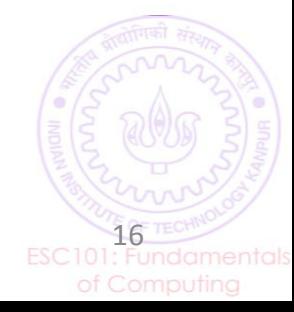

#### Linked Lists to construct other data structures

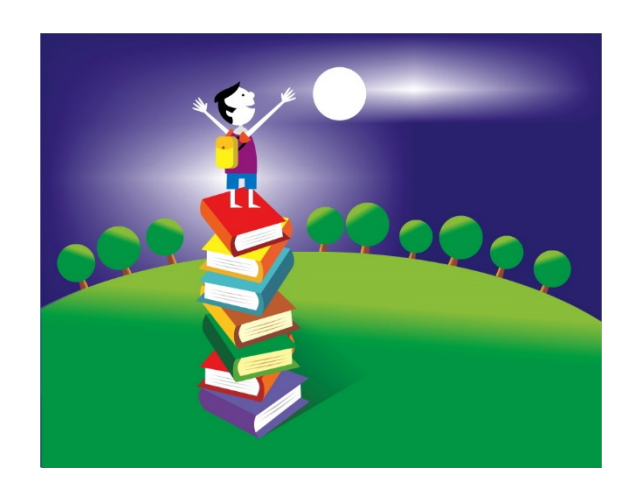

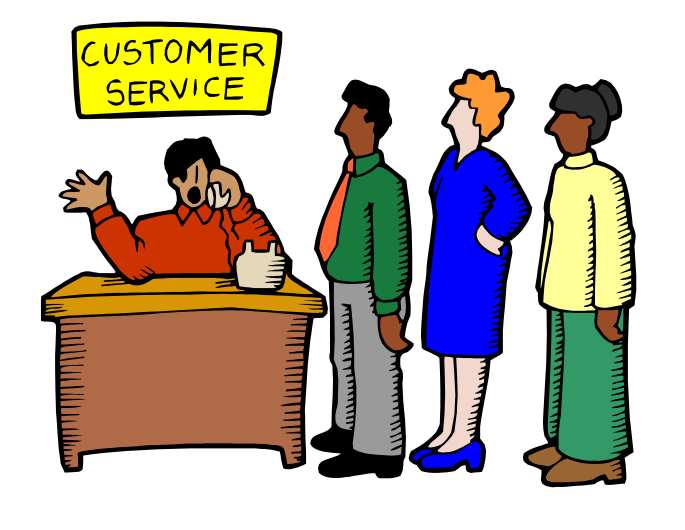

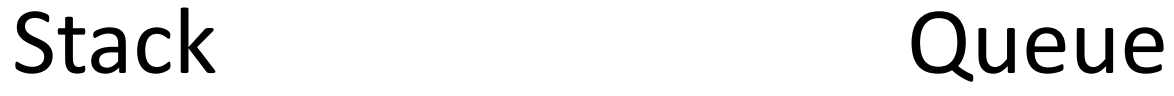

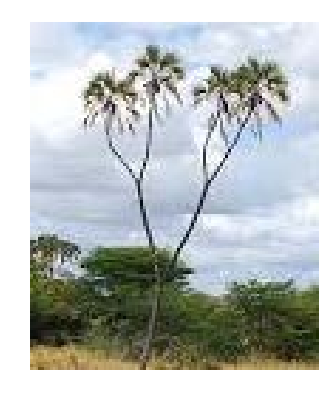

Tree

#### **Stack**

- A linear data structure where addition and deletion of elements can happen only at one of the ends of the data structure
	- Last-in-first-out (LIFO).
	- Only the top-most element is accessible at any point of time.
- Some operations:
	- Push: Add an element to the top of the stack.
	- Pop: Remove the topmost element.
	- IsEmpty: Checks whether the stack is empty or not.

Can implement a stack using arrays or using linked lists (we will see both approaches)

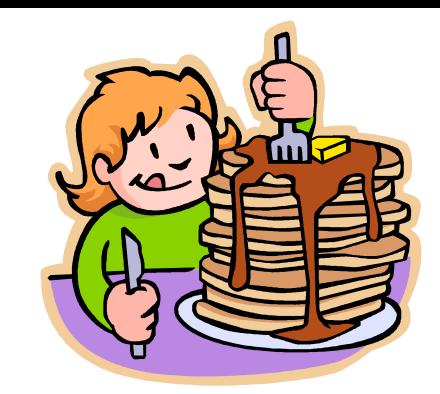

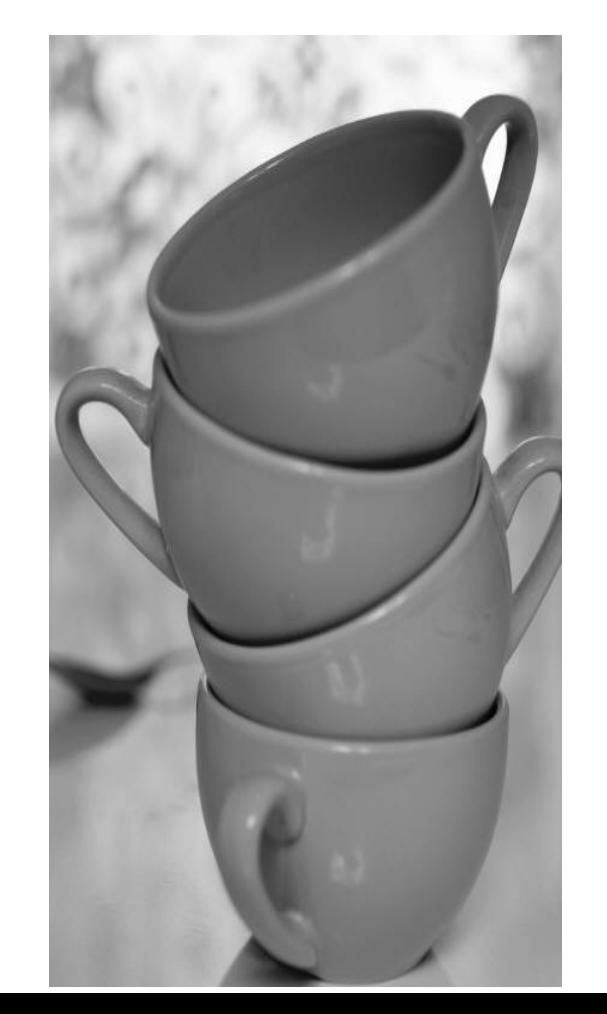

18

### Stack using (statically allocated) arrays

• Uses an array and a marker.

```
#include<stdio.h>
#define MAX 100 // global
```

```
int stack[MAX]; // global (elements on the stack, each assumed integer)
int marker = -1; // global
```

```
int top value();
void insert(int value);
int delete();
```
int full(); int empty();

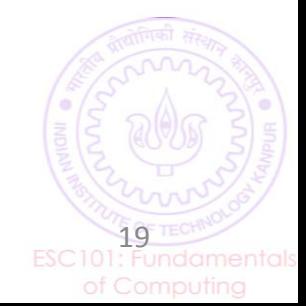

#### Empty and full

```
int full() {
         if (marker == MAX
-1) 
{
                return 1;
        else 
                return 0; 
}
int empty() {
         if (marker == 
-1)
                return 1;
        else
                return 0;
}
```
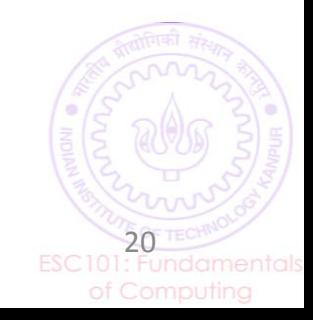

Esc101, Structures

## Insert (push)

```
void insert(int value) {
        if (full()) {
                printf("Stack is full, can't insert value \n");
        }
        else {
                marker = marker + 1;
                stack[marker] = value;
                printf("%d inserted at %d \n", value, marker);
        }
}
```
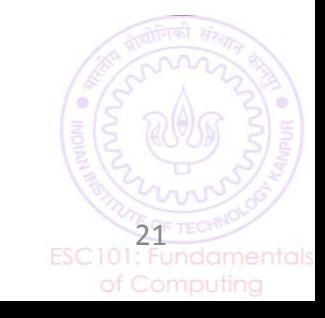

## Delete (pop)

```
int delete() {
       int top = -1;
       if (empty()) {
               printf("Stack is empty, can't delete value \n");
        }
       else {
               top = stack[marker];
               marker = marker - 1;
               printf("%d deleted from %d \n", top, marker);
        }
       return top;
}
```
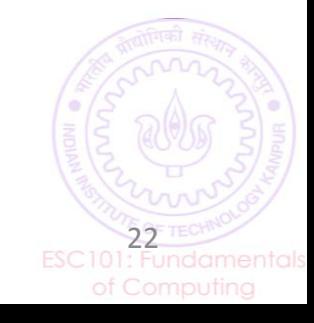

#### top\_value and main

• Writing the top\_value function is given as a simple exercise  $\odot$ 

```
int main() {
        insert(20);
       insert(10);
        delete();
       insert(100);
       if (delete() == -1) {
               printf("element can't be deleted \n");
        }
        return 0;
}
```
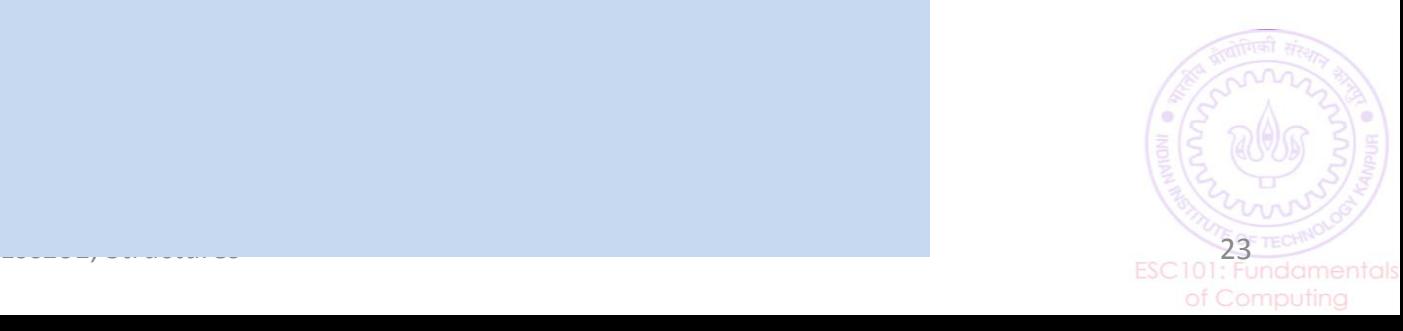

#### An issue with (statically allocated) array based approach

• delete/pop doesn't actually remove the elements from the array; it simply changes the index (marker) of the top element

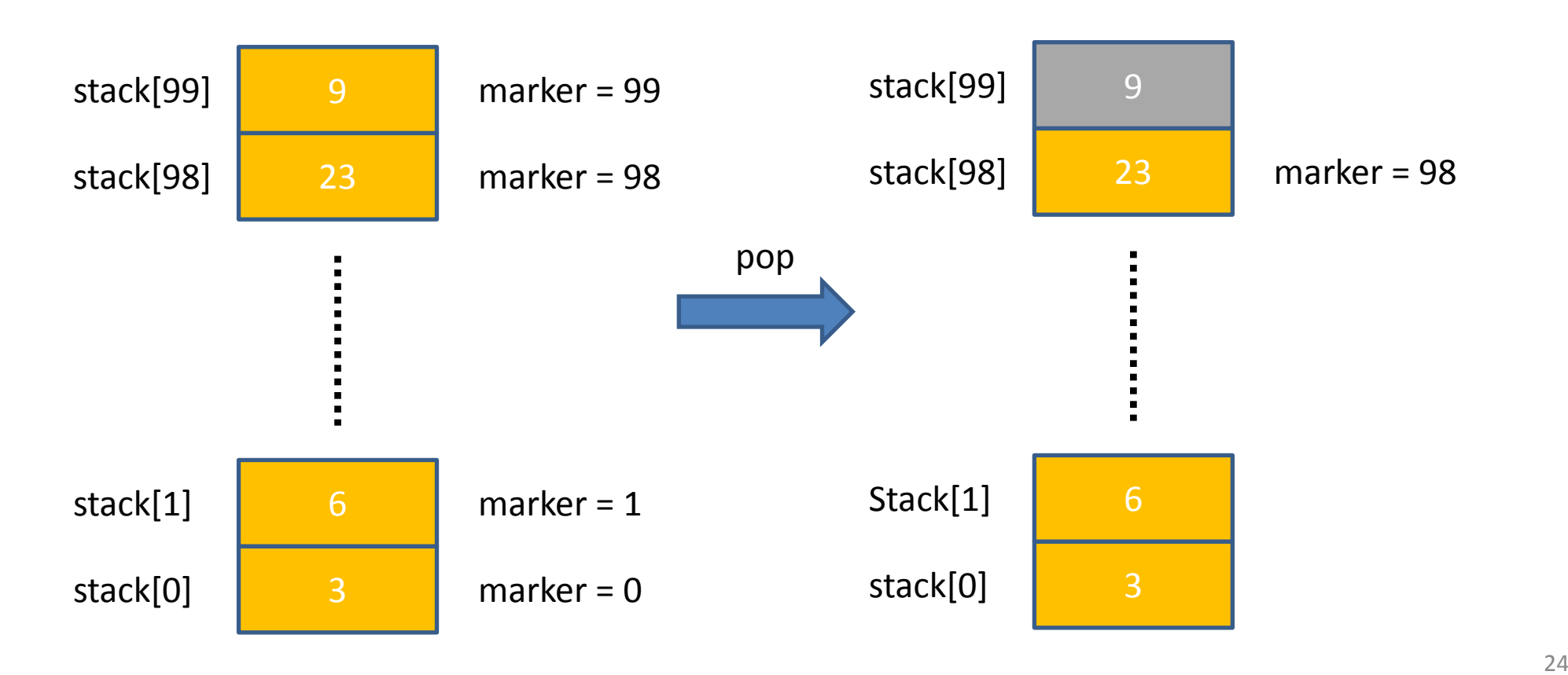

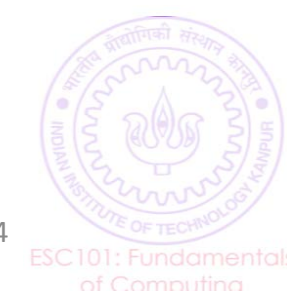

#### Stack using arrays

- The array based approach we saw is just one of the ways
- We kept the array fixed (didn't shift the indices of elements after delete/pop) and simply moved the marker
- We can use arrays in many other ways too, to implement a stack – Can also shift the indices of elements in the array upon delete/pop
- .. and, of course, we can also use a linked list to implement a stack (next class)

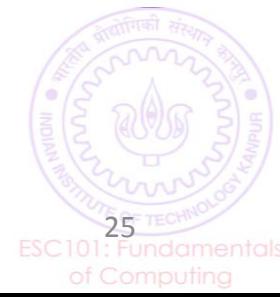